# Bayerisches Staatsministerium für Unterricht und Kultus

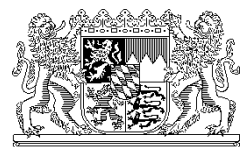

Bayerisches Staatsministerium für Unterricht und Kultus, 80327 München

Per E-Mail

Ihr Zeichen / Ihre Nachricht vom Unser Zeichen (bitte bei Antwort angeben) München, 26.03.2020

Telefon: 089 2186 2441 Name: Herr Joretzki

## **Test des neuen Schulverwaltungsprogramms ASV an ausgewählten Berufs-, Berufsfach- und Wirtschaftsschulen im Schuljahr 2020/21 (Parallelbetrieb)**

Sehr geehrte Damen und Herren,

in Abstimmung mit den Regierungen hat das Staatsministerium für Unterricht und Kultus eine Auswahl von ca. 70 beruflichen Schulen getroffen, die im Schuljahr 2020/21 am Parallelbetrieb für die neue Software *Amtliche Schulverwaltung* (ASV) mitwirken werden.

Sie haben sich bereit erklärt, an diesem Test teilzunehmen, wofür ich Ihnen herzlich danke. Ihre Teilnahme ermöglicht es, vor der Produktivsetzung wichtige Erkenntnisse über die Einsatztauglichkeit des Programms an den Schulen zu gewinnen. Damit kann sichergestellt werden, dass bereits vor der flächendeckenden Einführung eventuell notwendige Anpassungen rechtzeitig vorgenommen werden können.

## **Amtliche Schuldaten**

Im Schuljahr 2020/21 erfolgt die Abgabe der Amtlichen Schuldaten (Oktoberstatistik, Stichtag 20.10.2020) amtlich im Altverfahren. Im Anschluss an diese Meldung werden die Daten aus WinLD und WinSD oder Drittprogrammen in die ASV importiert und nach ASD zusätzlich im Neuverfahren übermittelt.

## **Vorbereitende Maßnahmen**

Die Vorbereitung des Parallelbetriebs erfordert jedoch bereits ab Mai 2020 verschiedene Maßnahmen:

## Schuljahr 2019/20

- Einarbeitung in die Schulverwaltungssoftware ASV (Selbstlernkurse)
- Installation von ASV und Konfiguration auf die Parallelumgebung
- Verpflichtende Teilnahme an regionalen Präsenzschulungen

# Schuljahr 2020/21

- Pflege des Datenbestandes und Altdatenübernahme
- Bereinigung der Daten in ASV
- Übermittlung der Daten zur Unterrichtssituation
- Testarbeiten zu Berichten und Zeugnissen

Die Daten zur Unterrichtsituation (US) sind bis zum 11. Dezember 2020 im Neuverfahren zu übermitteln. Die jeweils anstehenden Schritte im Parallelbetrieb sind detailliert auf folgenden Seiten dokumentiert:

<https://www.asv.bayern.de/doku/bers/start>

<https://www.asv.bayern.de/doku/bers/verlaufsplanung>

Dabei handelt es sich um einen Leitfaden, der kontinuierlich fortgeführt und regelmäßig aktualisiert wird. Bitte besuchen Sie die Seiten, um sich eine erste Orientierung in der Online-Dokumentation zu verschaffen.

Ein Ziel des Testlaufs ist auch, einen Überblick über die notwendigen Berichte für den Schulbetrieb, die Schulaufsicht und den Sachaufwandsträger zu erhalten.

#### **Kommunikation**

Für die Weitergabe von Informationen nutzen wir das Instrument der RSS-Feeds. Dabei handelt es sich um Nachrichten, die auf einer Webseite veröffentlicht werden und vom Anwender als E-Mail-Abonnement bezogen werden können. Informationen zu den verfügbaren RSS-Feeds und zum Bezug erhalten Sie unter

<https://www.asv.bayern.de/doku/alle/rss> <https://www.asv.bayern.de/asv/aktuelles-parallelbetrieb.html>

#### **Schulungsangebote**

Als Teil eines Qualifizierungskonzepts bieten wir eine Reihe von Selbstlernkursen für den Einstieg in ASV an, die als Fortbildung bescheinigt werden. Bitte informieren Sie interessierte Lehrkräfte, Systemadministratoren und Verwaltungskräfte über dieses Angebot der ASV-Selbstlernkurse und des moderierten Online-Seminars. Weitere Informationen finden Sie unter https://www.asv.bayern.de/doku/schulungsinfo/start

Anmelden kann man sich ab sofort bei der Akademie für Lehrerfortbildung und Personalführung, Dillingen a. d. Donau unter

https://alp.dillingen.de/lehrgangs-suche/

Darüber hinaus bieten wir bereits im aktuellen Schuljahr Präsenzfortbildungen an.

#### **Hinweise zur Installation**

Sofern Sie erstmalig am Testbetrieb beteiligt sind, ist in Abstimmung mit Ihrem Sachaufwandsträger eine Entscheidung bzgl. der Installationsvariante von ASV zu treffen. Basisinformationen hierzu finden Sie in der Online-Dokumentation unter

<https://www.asv.bayern.de/doku/alle/technik/install/start>

## **Ansprechpartner vor Ort und ASV-Ticketsystem (Helpdesk)**

Sämtliche Supportfälle sowie fachliche und technische Anforderungen werden über das ASV-Ticketsystem

## <https://www.asv.bayern.de/helpdesk/>

dokumentiert und abgewickelt. Bei offenen Fragen können Sie sich an Ihren zuständigen Leuchtturmmultiplikator (LTM) für Berufliche Schulen wenden, der Sie bei allen ASV-Anliegen gerne unterstützt.

Bitte leiten Sie auch einen Abdruck des Schreibens an Ihren Sachaufwandsträger weiter.

Ich bin zuversichtlich, mit Ihrer Mithilfe das Programm ASV zu einem praxistauglichen Werkzeug für die Schulverwaltung an Berufsschulen, Berufsfachschulen und Wirtschaftsschulen weiterentwickeln zu können.

Bei weiteren Fragen können Sie sich gerne an Herrn Arthur Joretzki [\(Arthur.Joretzki@stmuk.bayern.de\)](mailto:Arthur.Joretzki@stmuk.bayern.de) wenden.

Mit freundlichen Grüßen gez. Robert Tumpek **Ministerialrat**